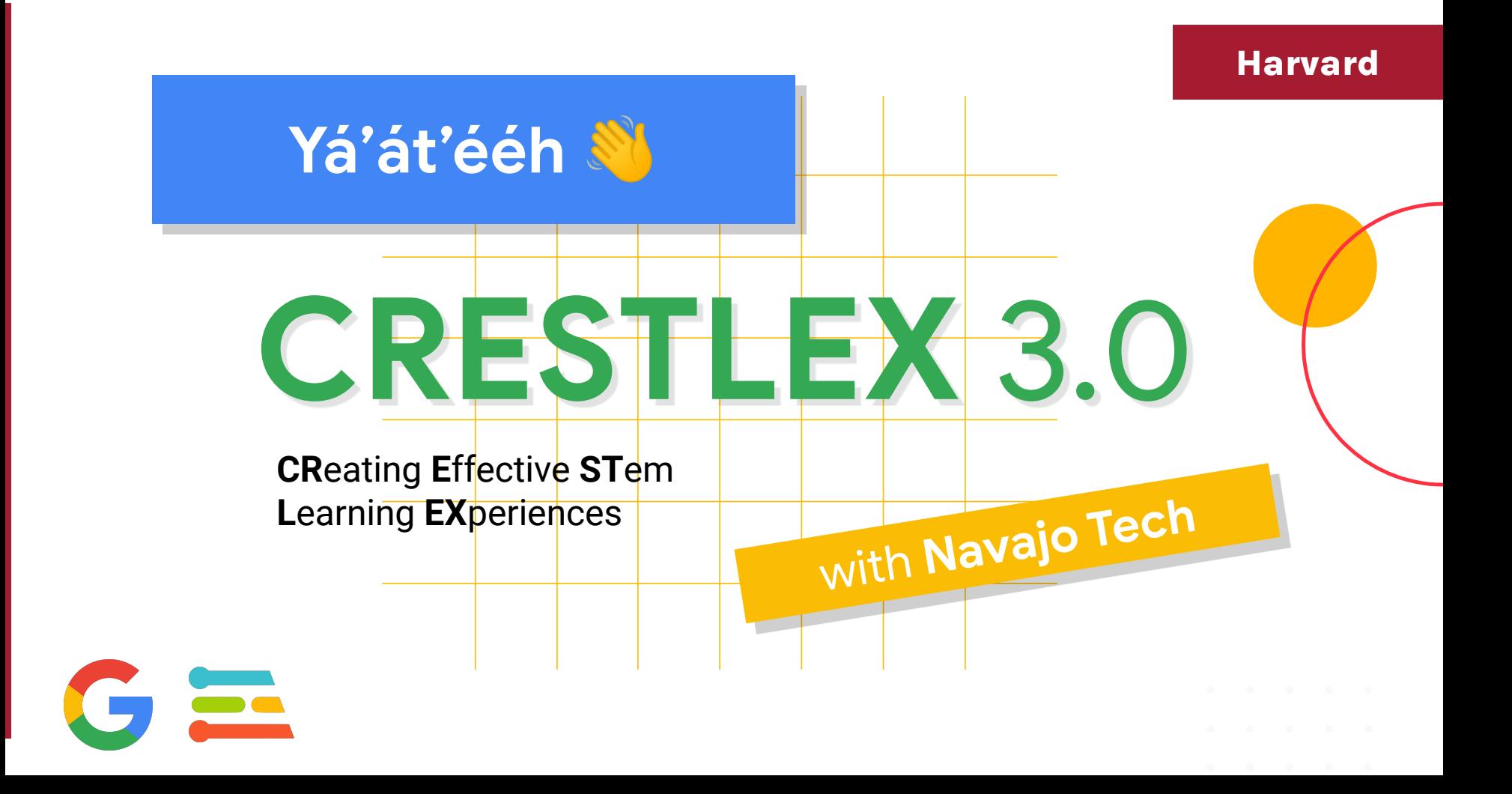

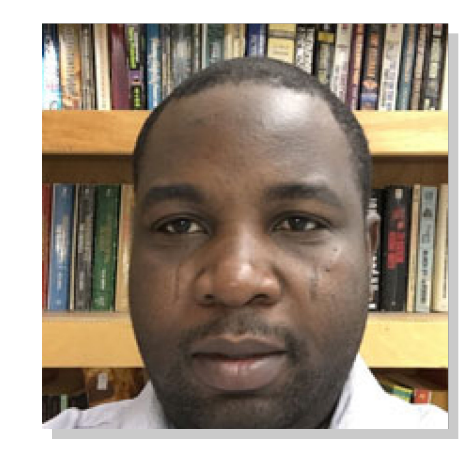

# I'm **Monsuru**!

I am an Assistant Professor at **Navajo Technical University**

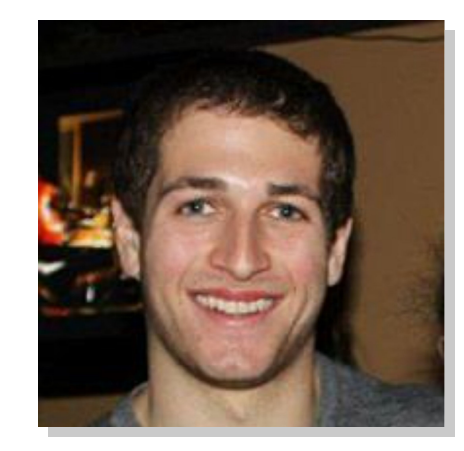

# I'm **Brian**!

I am a Robotics PhD Candidate and teach AI/ML at **Harvard University**.

## Using **Zoom**

#### **● Ask questions**

- Use the Zoom chat
- Raise your hand
- Interrupt us!
- Cameras & Microphone
	- Camera on if you'd like
	- **Mic muted** unless speaking

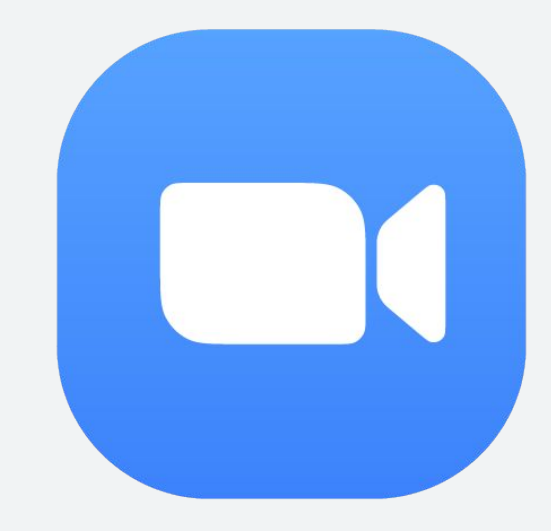

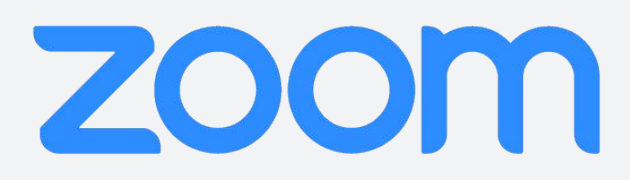

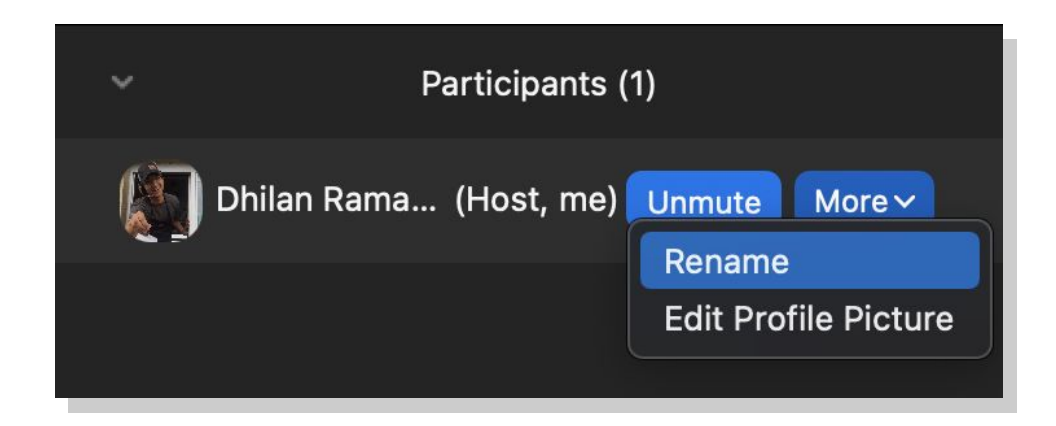

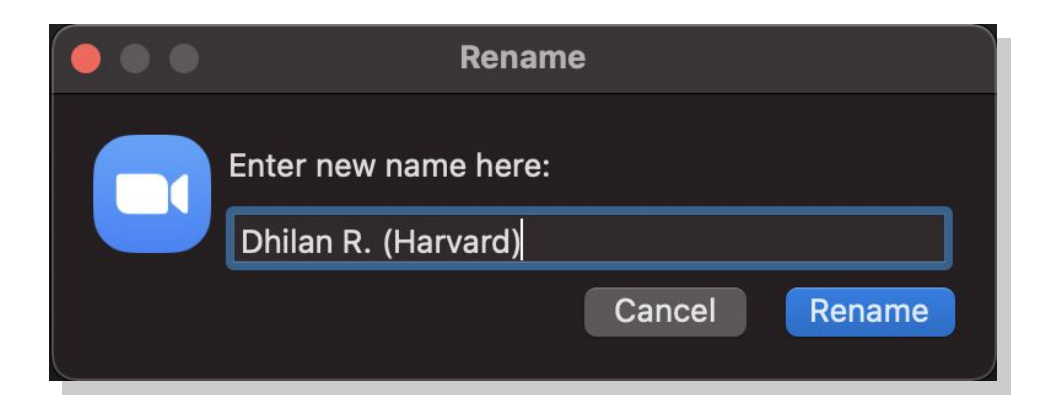

# Our **website**!

## **tinymlx.org/CRESTLEX3/**

#### home base for **all information**!

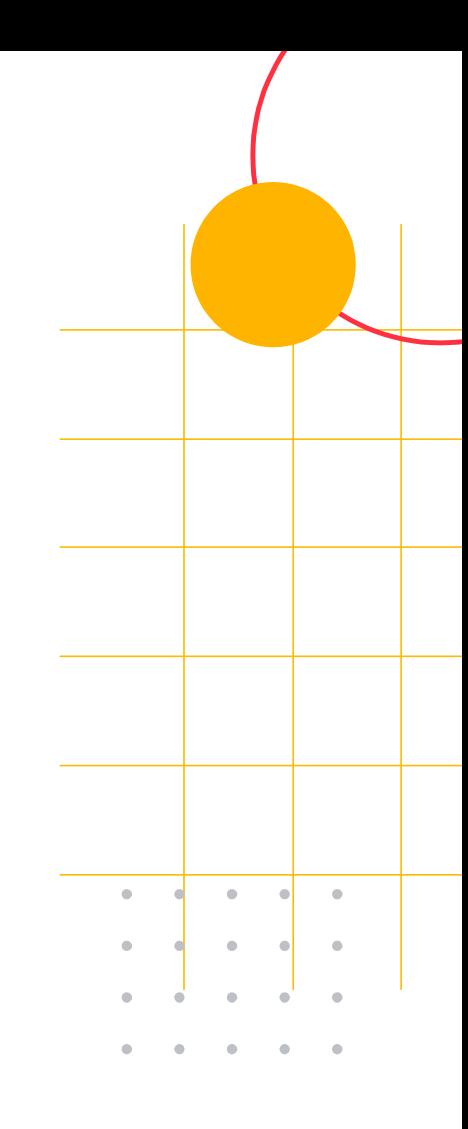

## Workshop **Agenda**

**The Future of AI** (with Laurence)

**How ML Works?** (with Dhilan)

**ML in the Navajo Nation (with NTU)** 

**Responsible AI** (with Susan)

Morning Session (9–11am) Afternoon Session (12pm–2pm)

**Experimenting with AI (with Dhilan)** 

**Exploring ML** (with Jenny)

**Build it! Your own app** (with Jenny)

**What's Next? What's Next?**

(with guest student panel) (with instructors)

## Workshop **Agenda**

**ML in the Navajo Nation (with NTU)** 

Morning Session (9–11am) Afternoon Session (12pm–2pm)

**Build it! Your own app** (with Jenny)

(with guest student panel) (with instructors)

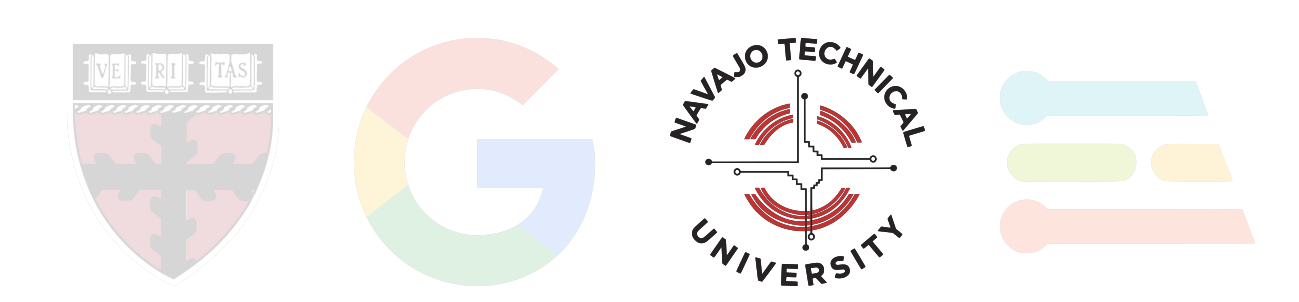

# A quick **recap**!

 $\qquad \qquad \blacksquare$ 

 $\alpha$  $\qquad \qquad \blacksquare$ 

## Al and ML for today and tomorrow...

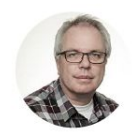

**Laurence Moroney** @Imoroney

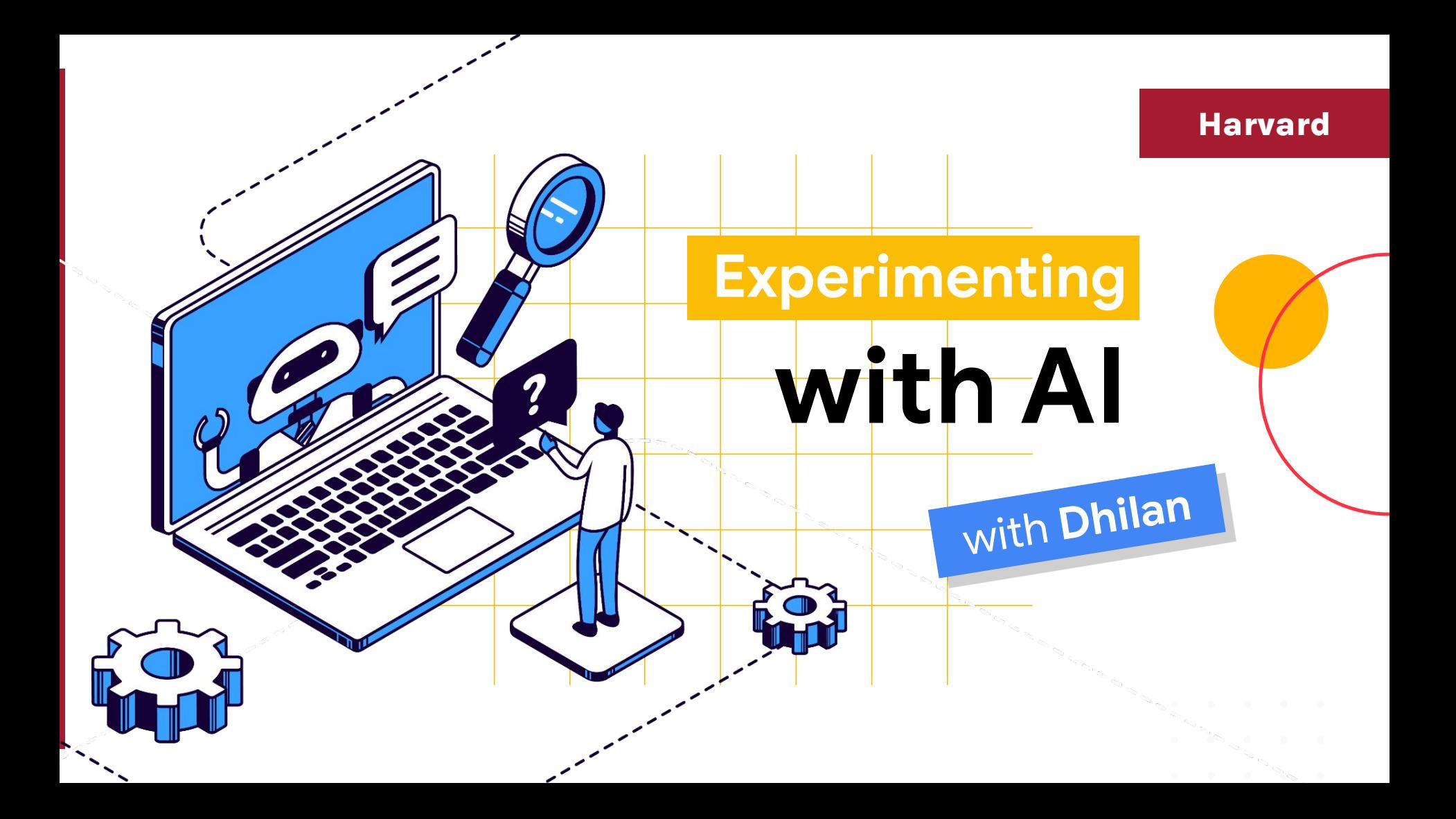

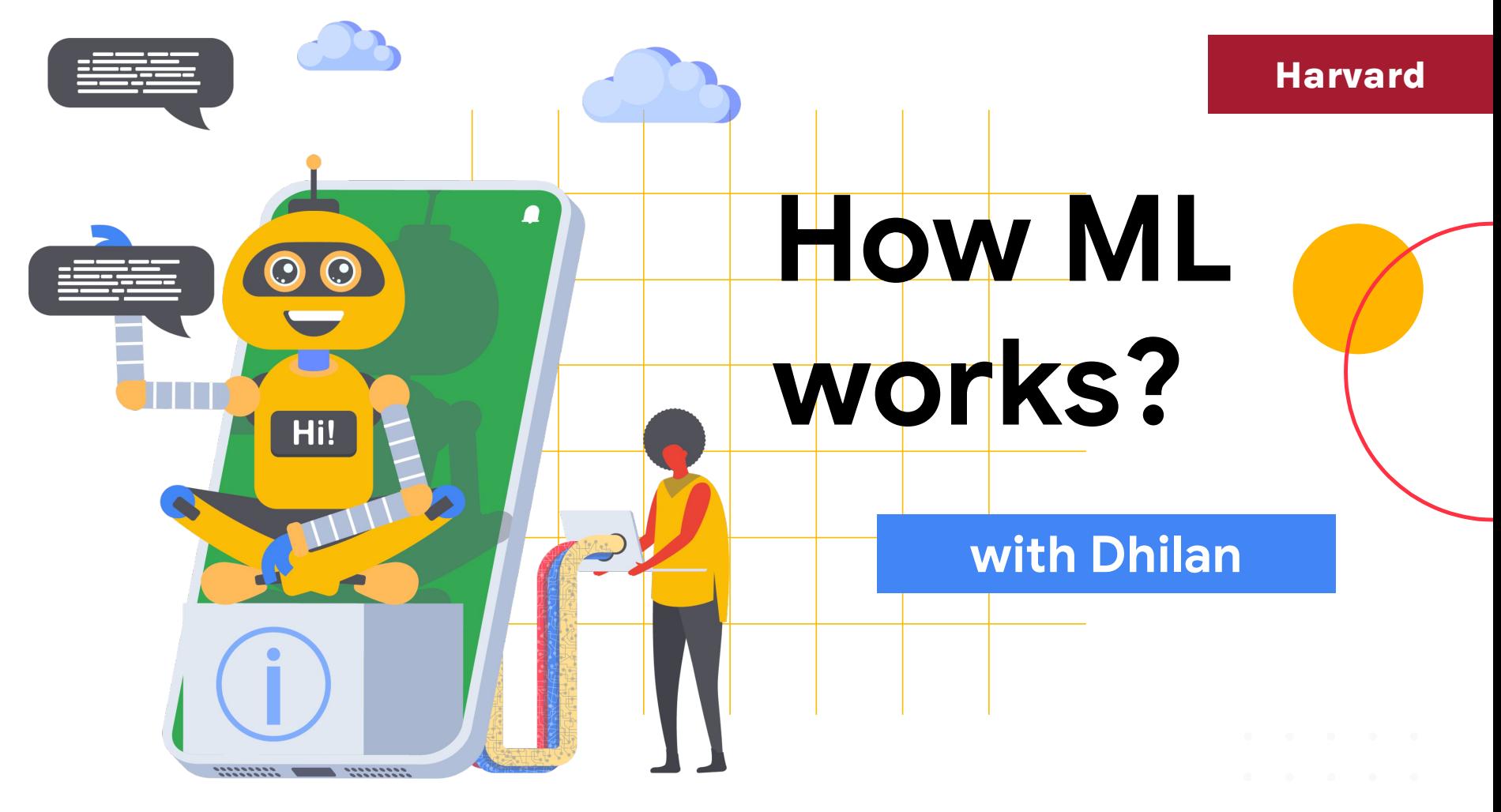

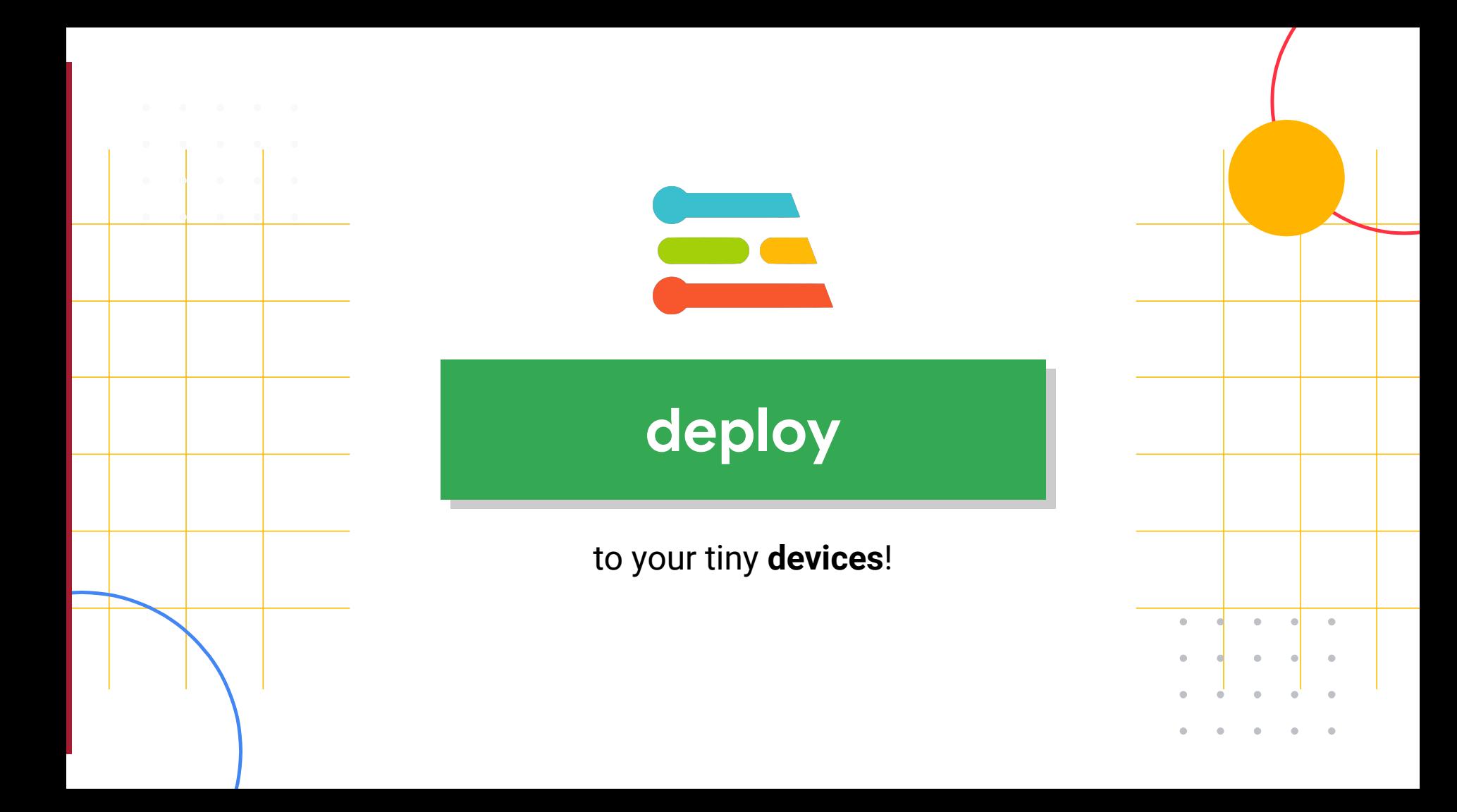

## **Review** what we've learned

Machine learning provides a computer with data, **rather than explicit instructions**. Using these data, the computer learns to **recognize patterns** and becomes able to execute tasks on its own.

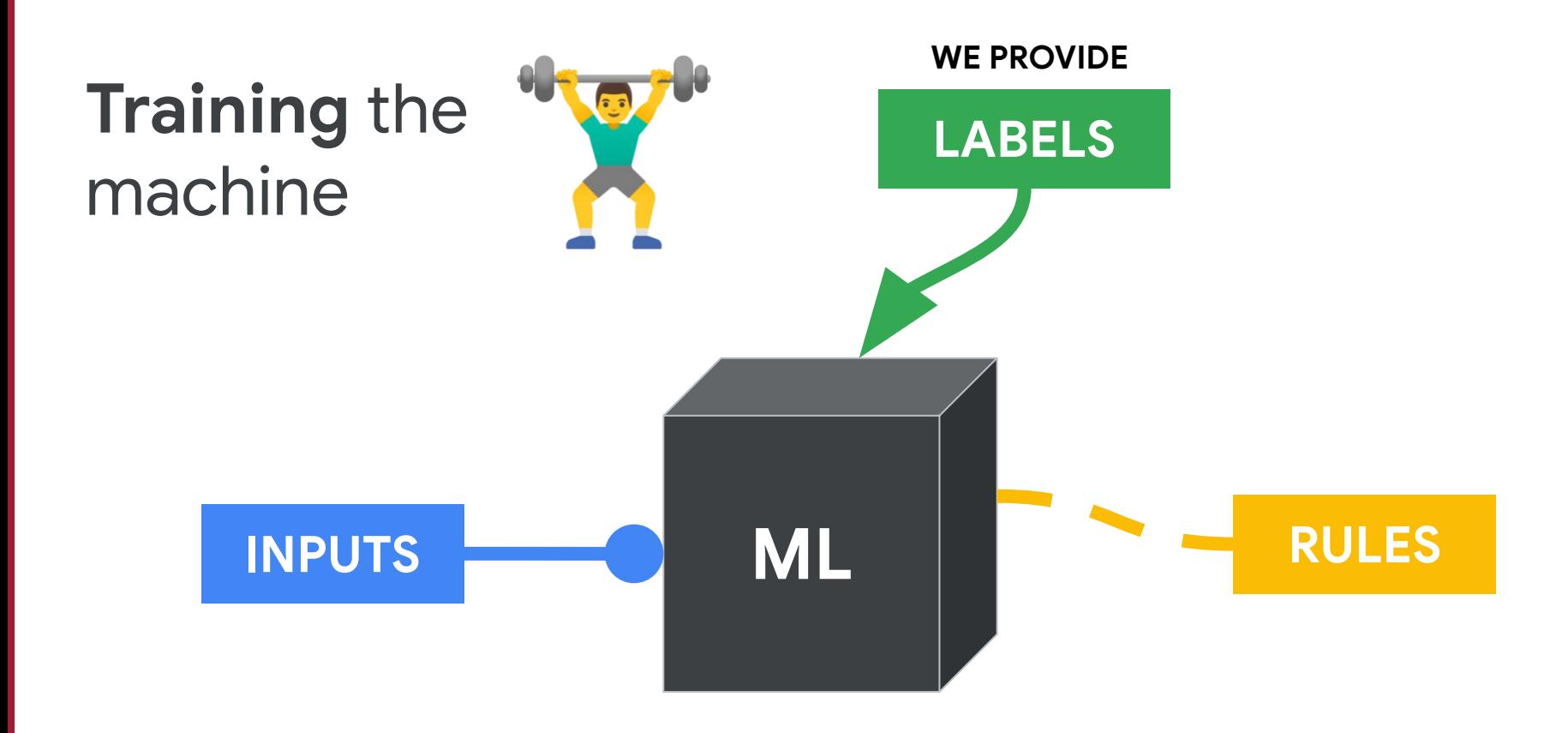

## Good Data is Necessary for Accuracy

#### What **problem** are you trying to *solve*?

- **● Your data must contain useful features**
- **● Can a human (expert) distinguish between examples of each class?**
- **● How will you measure performance?**

## Good Data is Necessary for Accuracy

#### What **problem** are you trying to *solve*?

**● Your data must contain useful features**

- **● Can a human (expert) distinguish between examples of each class?**
- **● How will you measure performance?**

Both *quantity* and *quality* will influence your model's performance

- **● Wide variety of training examples**
- **● Correct labels (answers)**
- **● Good Balance (e.g., dog, cat, random)**

## What do 50 million drawings look like?

 $\qquad \qquad \text{if} \quad \mathbb{Q} \text{ if } \mathbb{Q} \text{ if } \mathbb{Q} \text{$  $\forall$ CA / BB 2 = 3 = 2 m com 2 + 2 m com  $\mathbb{R}$  $0.44 \oplus 10$   $(2)$   $(3)$   $(4)$   $(7)$   $(8)$   $(8)$   $(9)$   $(1)$   $(1)$ 5R  $\Theta \quad \Xi_1 \quad \Xi_2 \quad \Xi_3 \quad \Xi_5 \quad \Xi_6 \quad \Xi_7 \quad \Xi_8 \quad \Xi_9 \quad \Xi_1 \quad \Xi_1 \quad \Xi_1 \quad \Xi_2 \quad \Xi_3 \quad \Xi_1 \quad \Xi_2 \quad \Xi_3 \quad \Xi_4 \quad \Xi_5 \quad \Xi_6 \quad \Xi_7 \quad \Xi_8 \quad \Xi_7 \quad \Xi_8 \quad \Xi_9 \quad \Xi_9 \quad \Xi_1 \quad \Xi_1 \quad \Xi_1 \quad \Xi_1 \quad \Xi_2 \quad \Xi_3 \quad \Xi_4 \quad \Xi_1 \quad \Xi_2 \quad \Xi_4 \quad \Xi_6 \quad$  $\frac{1}{2}$ Con  $\cong \text{Im } \mathbb{A} \text{ in } \mathbb{C} \text{ in } \mathbb{R} \text{ in } \mathbb{R} \text{ in } \mathbb{R} \text{ in } \mathbb{C} \text{ in } \mathbb{C}$  $\mathbb{C}$ S D D O A C S T T T D P 网 

## What do 50 million drawings look like?

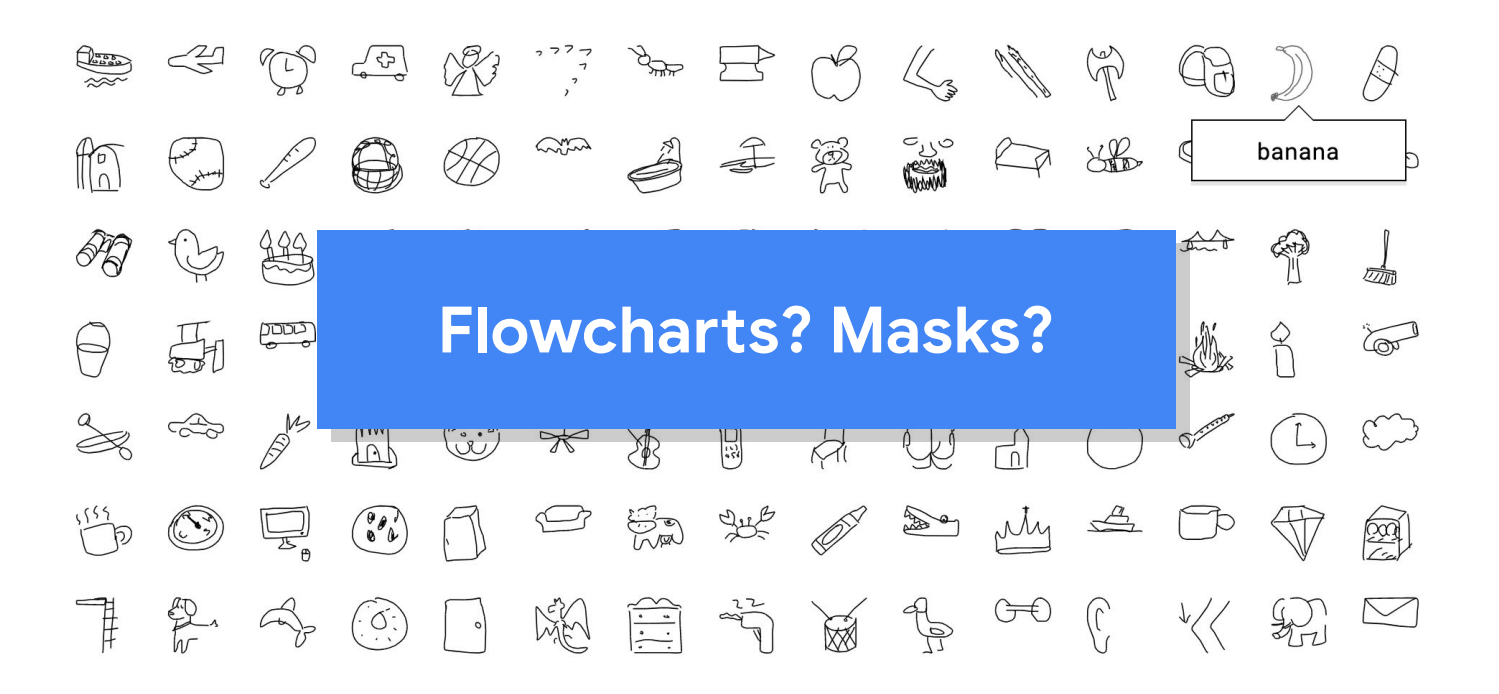

## Potential **Bias** in Speech Recognition

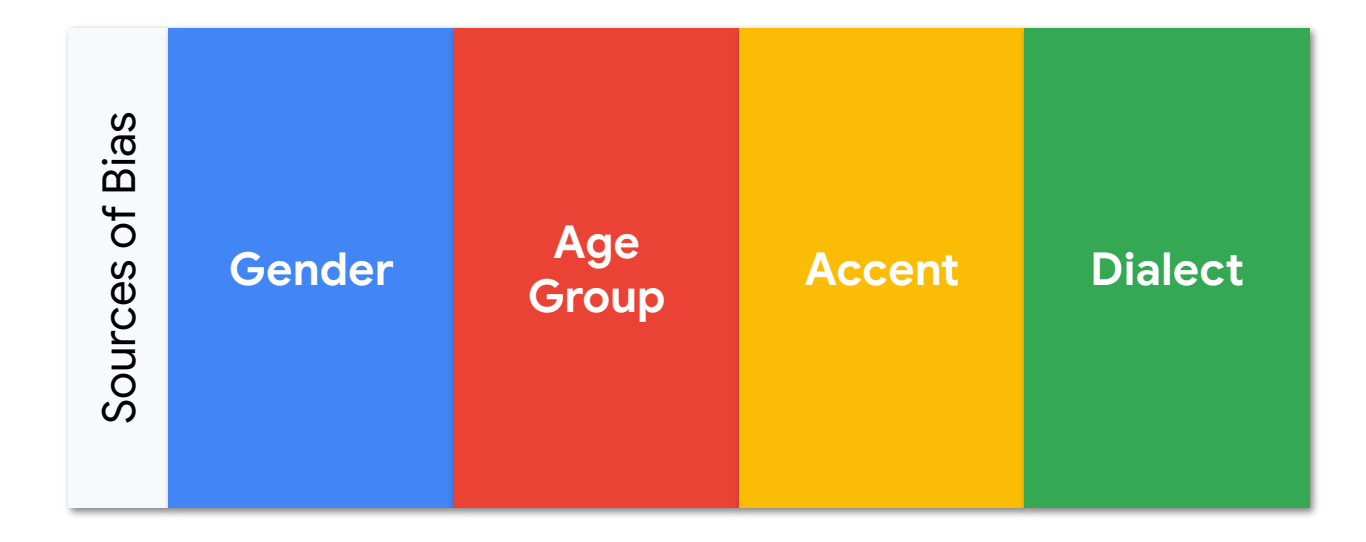

# what's **missing**?

#### **datasets are imperfect**

#### why? how can we **fix them**?

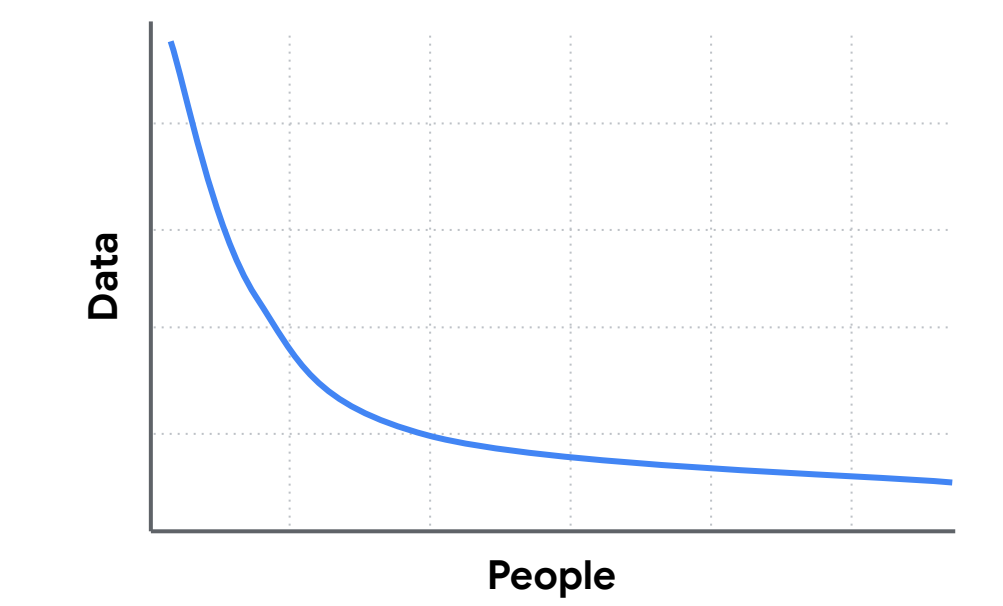

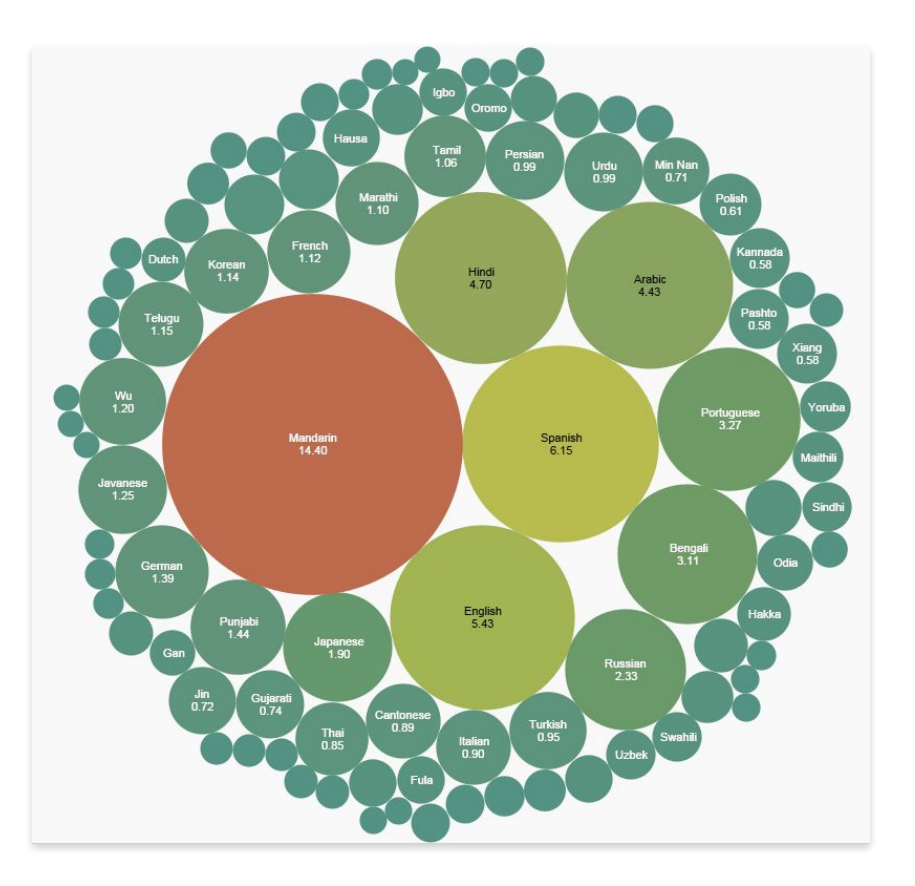

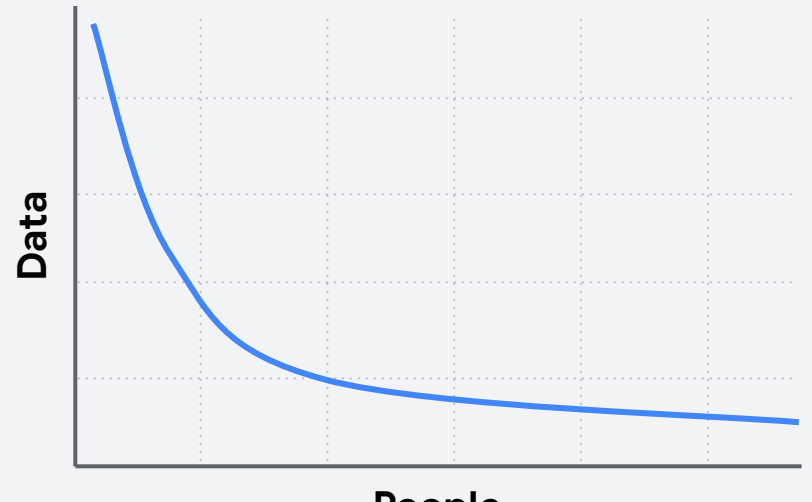

**People**

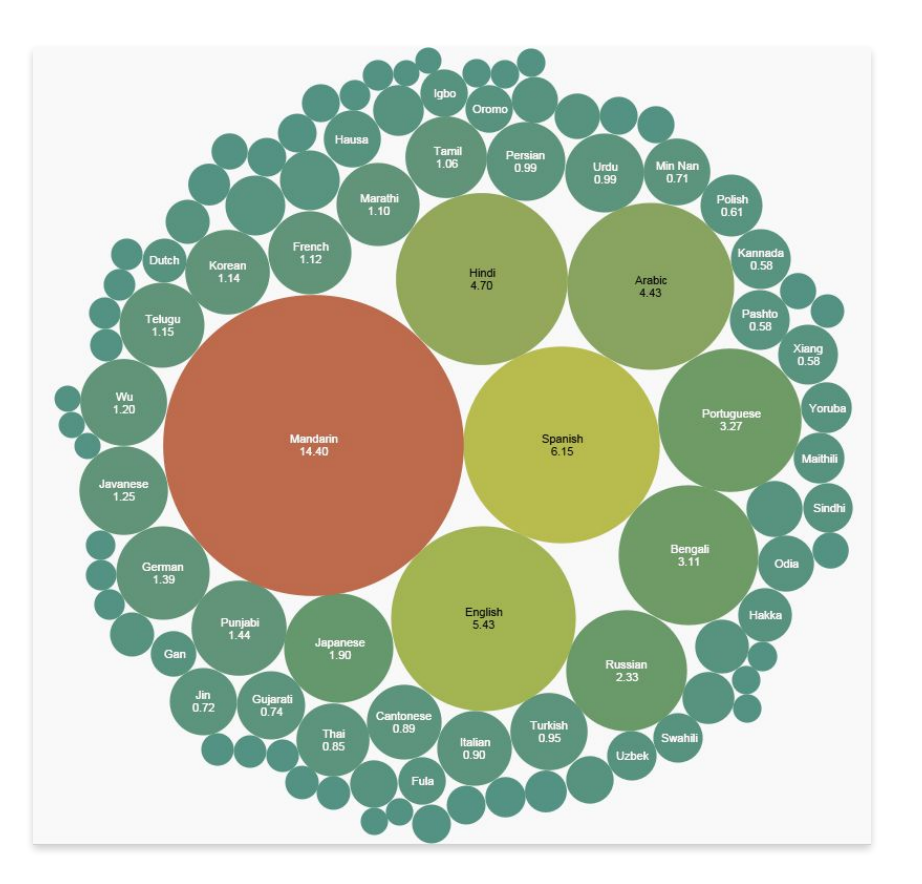

• Speech commands for the **whole planet**?

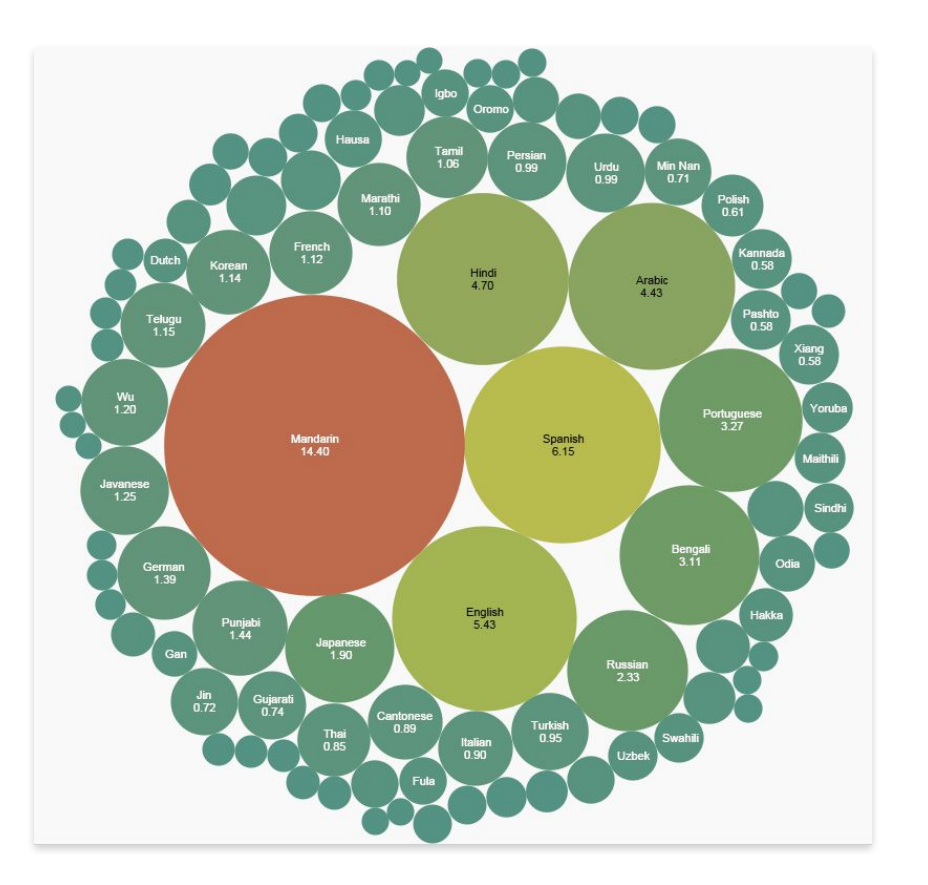

- Speech commands for the **whole planet**?
- For **more than** just voice assistants

# **Crowdsourcing**  to the rescue!

https://commonvoice.mozilla.org

● **Crowdsourcing** platform

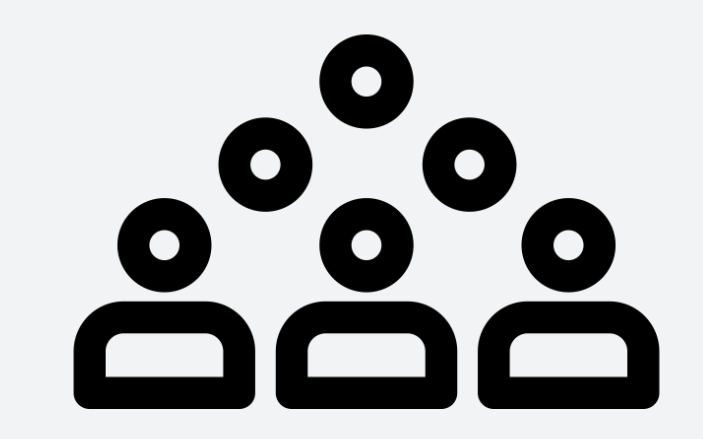

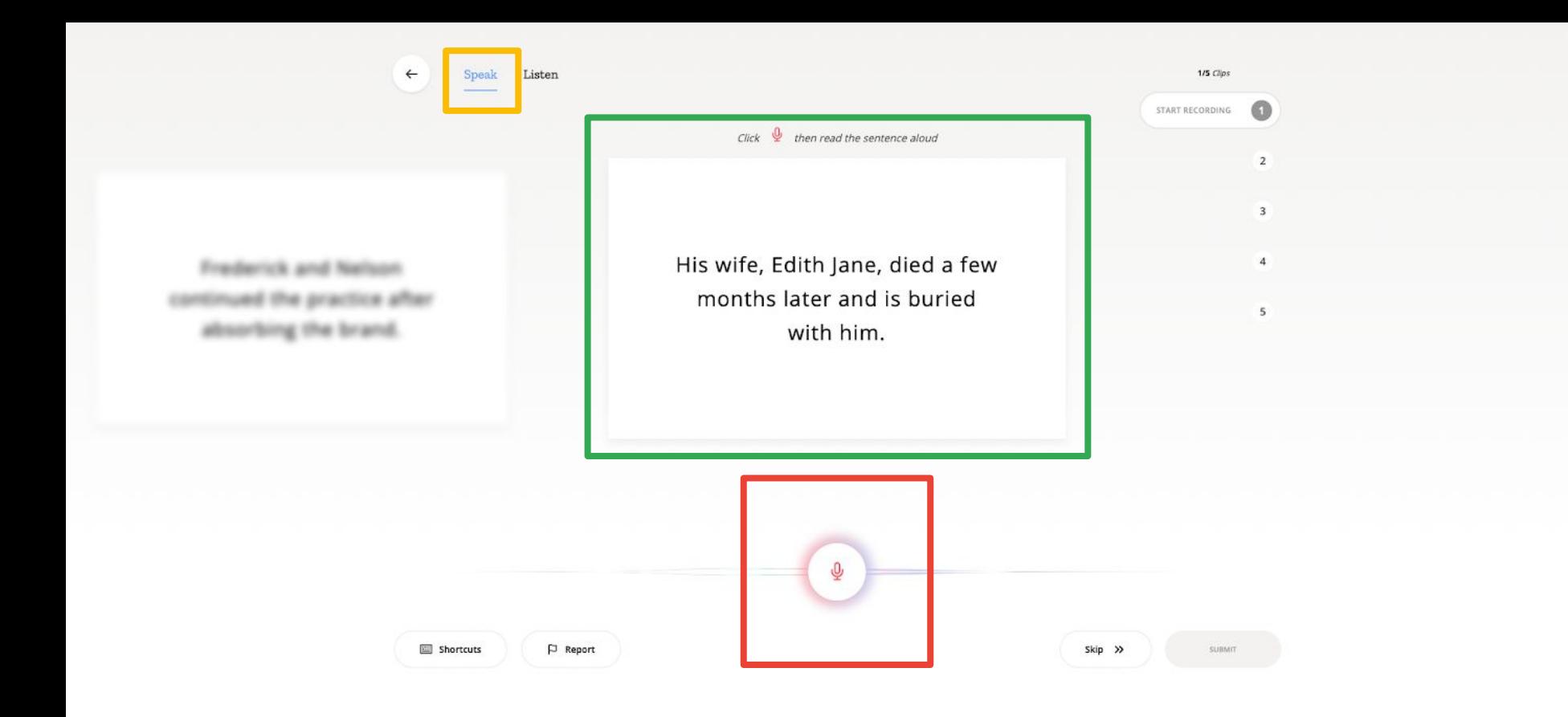

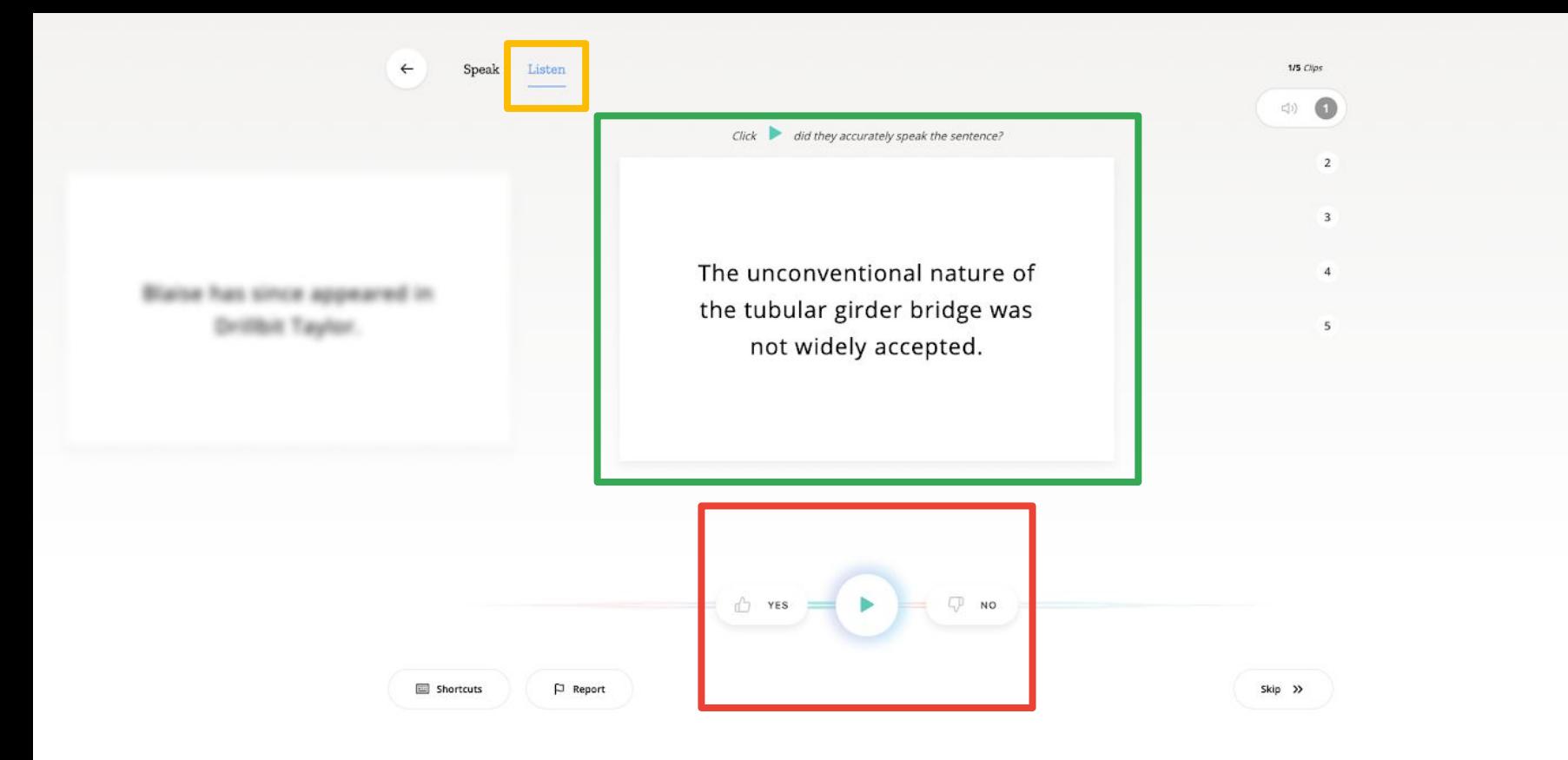

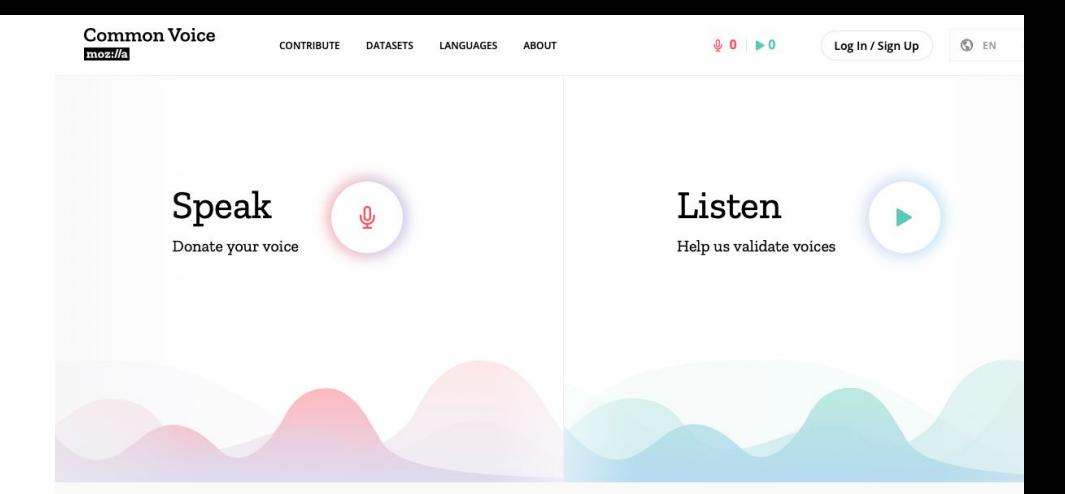

- **Crowdsourcing** platform
- Over **50,000 volunteers**

Common Voice is Mozilla's initiative to help teach machines how real people speak.

Voice is natural, voice is human. That's why we're excited about creating usable voice technology for our machines. But to create voice systems, developers need an extremely lafge amount of voice data.

Most of the data used by large companies isn't available to the majority of people. We think that stifles innovation. So we've launched Common Voice, a project to help make voice recognition open and accessible to everyone.

**READ MORE** 

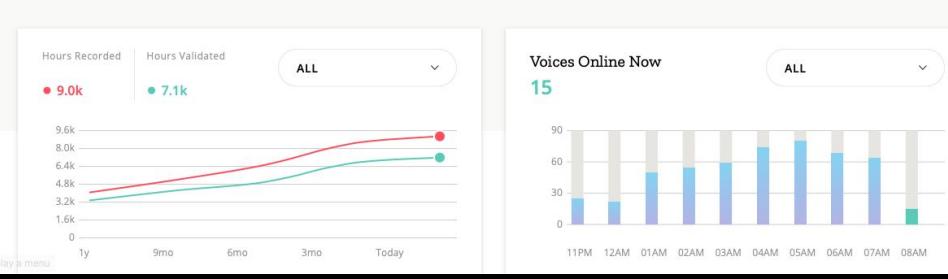

- **Crowdsourcing** platform
- Over **50,000 volunteers**
- **● 54 different languages**

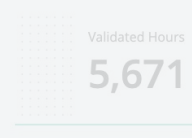

 $7226$ 

 $\sqrt{\frac{2}{1}}$  English German French Welsh **Rreton** Chuvash Turkich Tatar Kyrgyz Irish Kabyle Catalan Chinese (Taiwan) Slovenian Italian Dutch Hakha Chin Esperanto Estonian Persian Basque Snanich Chinese (China) Mongolian Sakha Dhivehi Kinvarwanda Swedish Russian Indonesian Arabic Tamil Interlingua Portuguese Latvian Japanese Votic Abkhaz Chinese (Hong Kong) Romansh Sursilvan Sorbian, Upper Romanian Frisian Czech Greek Romansh Vallader Polish Assamese **Ukrainian** Maltese Georgian Punjabi Odia Vietnamese

 $r$  Language

What's inside the **Common Voice** dataset?

 $06-22$ 

- **Crowdsourcing** platform
- Over **50,000 volunteers**
- **● 54 different languages**
- **●** Goal: **speech recognition** for *all languages* on the planet

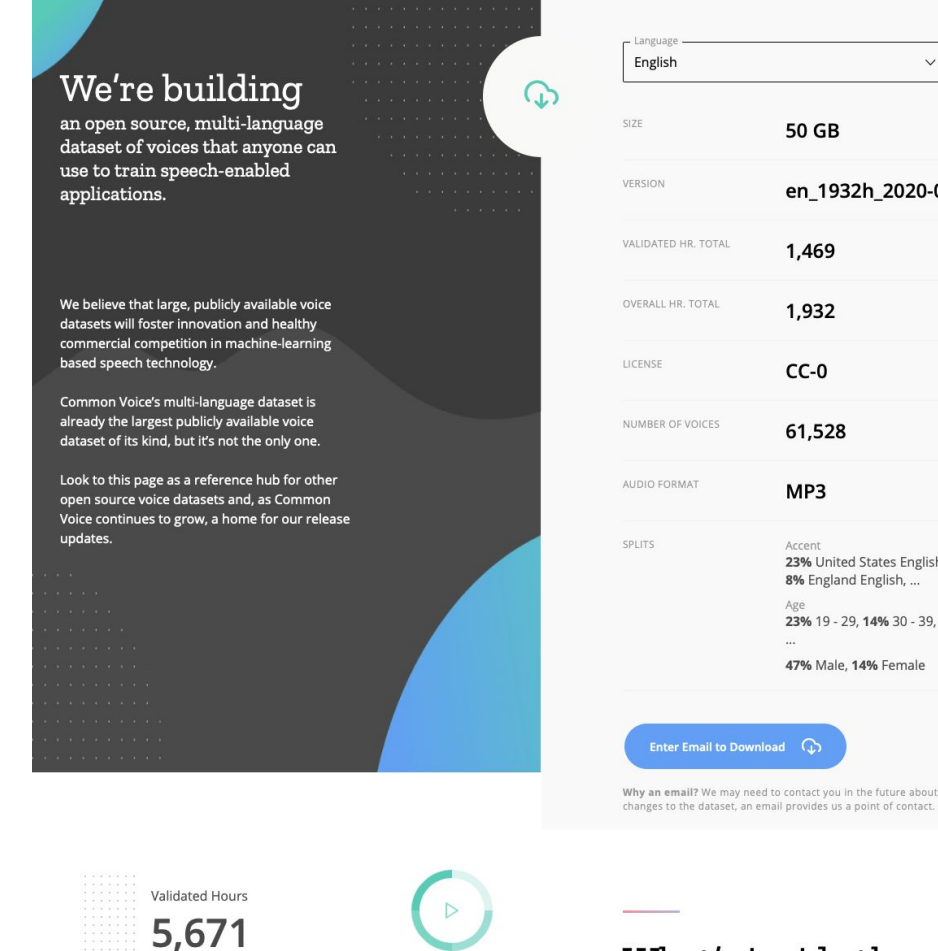

 $\overline{\mathbb{Q}}$ 

**Recorded Hours** 

 $722C$ 

)isplay a ment

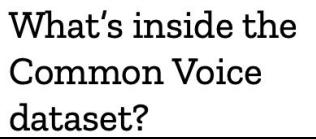

 $\ddot{\phantom{1}}$ 

en 1932h 2020-06-22

50 GB

1,469

1,932

 $CC-0$ 

61,528

 $MP3$ 

Accent

Age

 $_{bad}$   $\bigcirc$ 

23% United States English, 8% England English, ...

23% 19 - 29, 14% 30 - 39, 47% Male, 14% Female

## File **Structure**

#### **● Valid**

○ At least 2 people listen to them, and the majority of those listeners say the audio matches the text

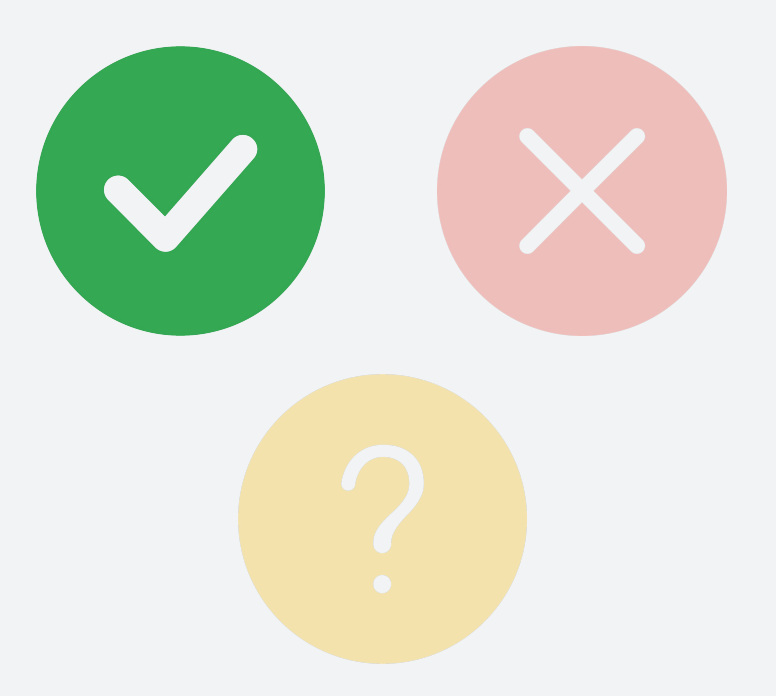

## File **Structure**

#### **● Valid**

○ At least 2 people listen to them, and the majority of those listeners say the audio matches the text

#### **● Invalid**

○ At least 2 listeners, and the majority say the audio does not match the clip

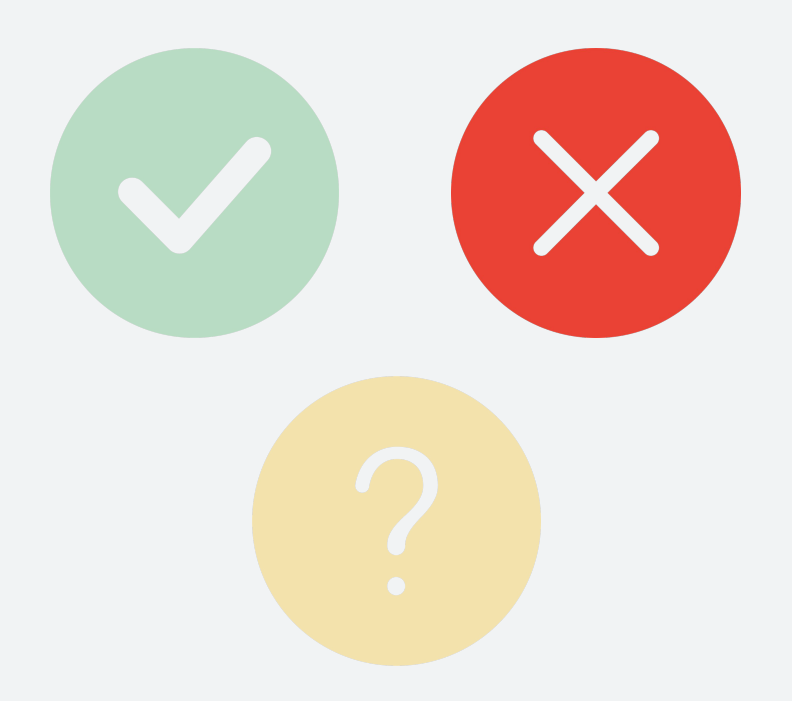

## File **Structure**

#### **● Valid**

○ At least 2 people listen to them, and the majority of those listeners say the audio matches the text

#### **● Invalid**

○ At least 2 listeners, and the majority say the audio does not match the clip

#### **● Other**

○ All other clips, i.e., fewer than 2 votes, or those that have equal valid and invalid votes, are labelled "other"

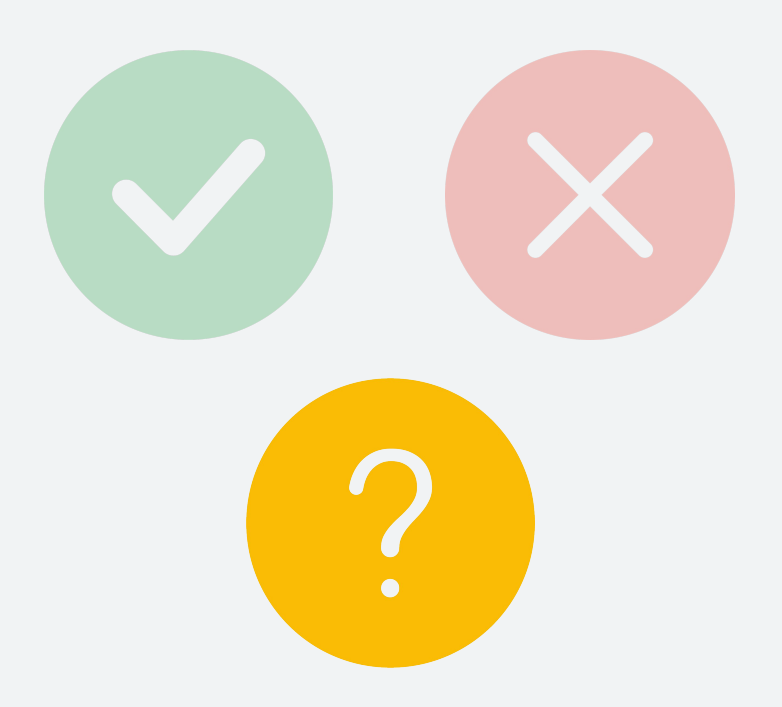

## Interesting Attributes

**Permissive license**  $\bullet$ 

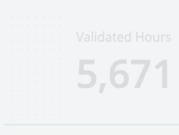

 $722c$ 

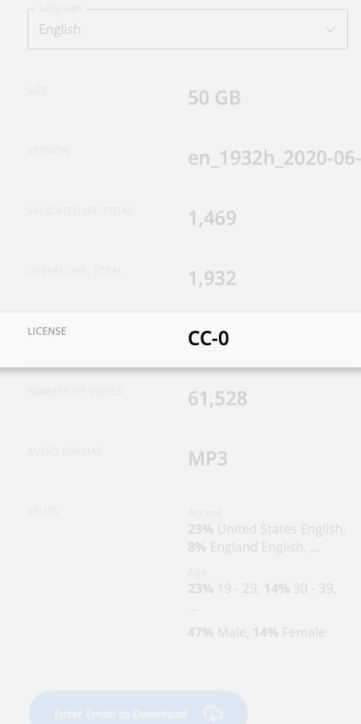

What's inside the **Common Voice** dataset?

## Interesting **Attributes**

- **•** Permissive license
- **● Many contributors**

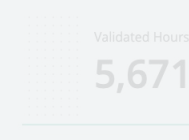

 $722c$ 

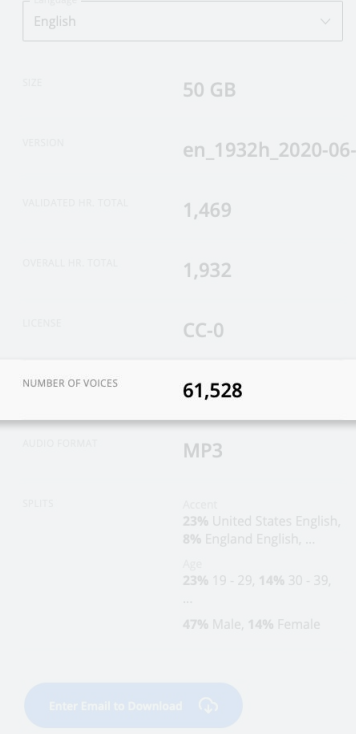

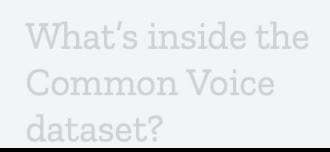

## Interesting **Attributes**

- **•** Permissive license
- Many contributors
- **● Comes with metadata**

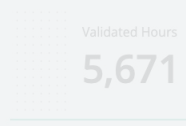

 $722c$ 

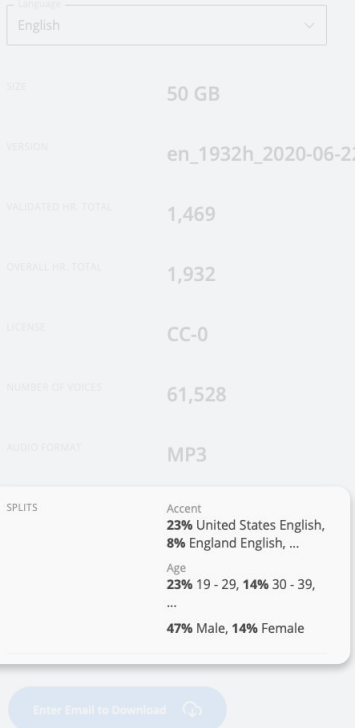

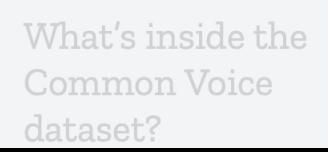

#### Download the Single **Word Target Segment**

This is a use case driven segment containing data to power spoken digit recognition, yes / no detection, and wakeword testing data for **Firefox Voice**.

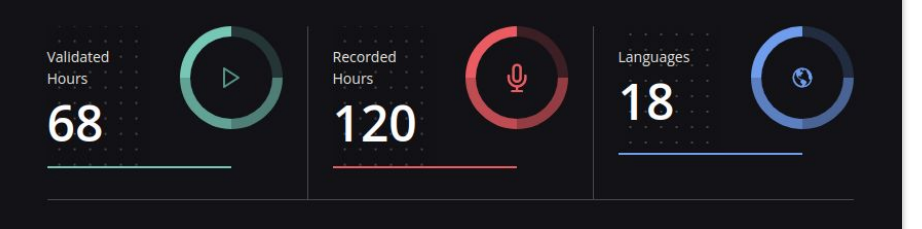

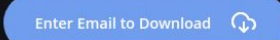

Why an email? We may need to contact you in the future about changes to the dataset, an email provides us a point of contact.

## Single Word Target Segment

#### A *speech commands-style*  dataset for **18 languages**

- "Yes" // "no"
- "hey" & "Firefox"
- **digits** 0-9

#### 68 Download the Single **Word Target Segment**

This is a use case driven segment containing data to power spoken digit recognition, yes / no detection, and wakeword testing data for **Firefox Voice**.

 $\overset{\text{Recorded}}{\text{Hours}}$ Lánguages Validated<br>Hours  $\begin{pmatrix} 0 \\ 0 \end{pmatrix}$  $\sqrt{2}$ the dataset, an email provides us a point of contact

## Speech Recognition **Diversity** and **Reach**

#### ● **Common Voice**

- Permissive license
- Minority languages

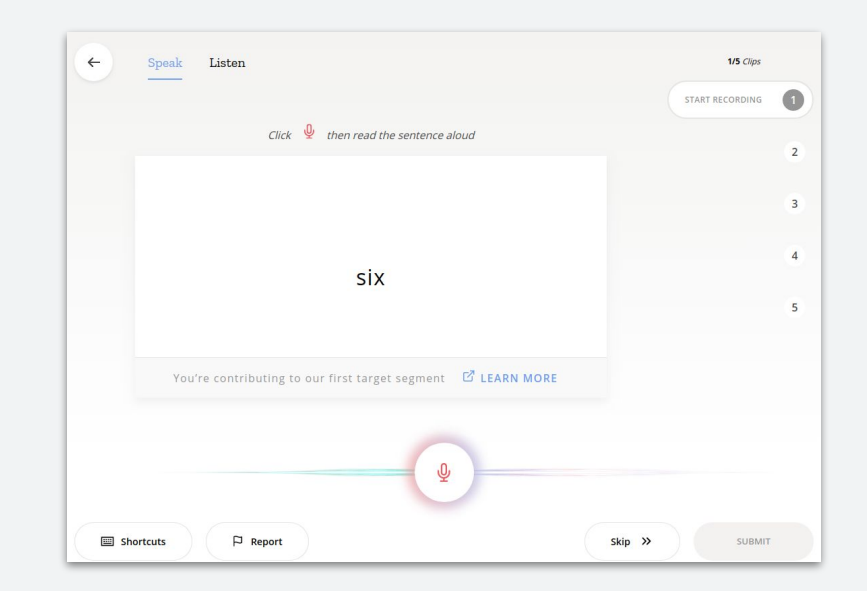

## Speech Recognition **Diversity** and **Reach**

- **Common Voice**
	- Permissive license
	- Minority languages
- **● Ease-of-use, wide reach**
	- Browser-based
	- Community can add new languages

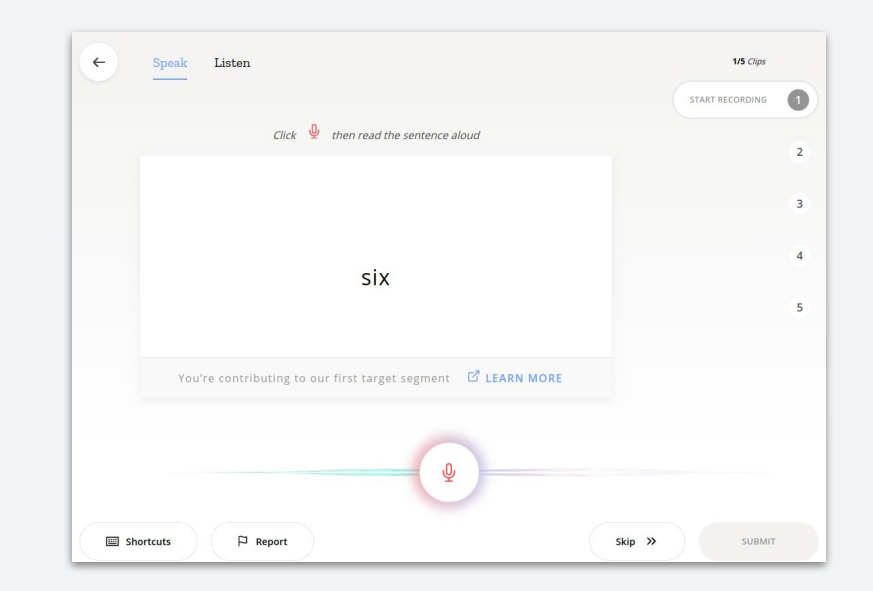

## Speech Recognition **Diversity** and **Reach**

- **Common Voice**
	- Permissive license
	- Minority languages
- **● Ease-of-use, wide reach**
	- Browser-based
	- Community can add new languages
- **● You can contribute!**

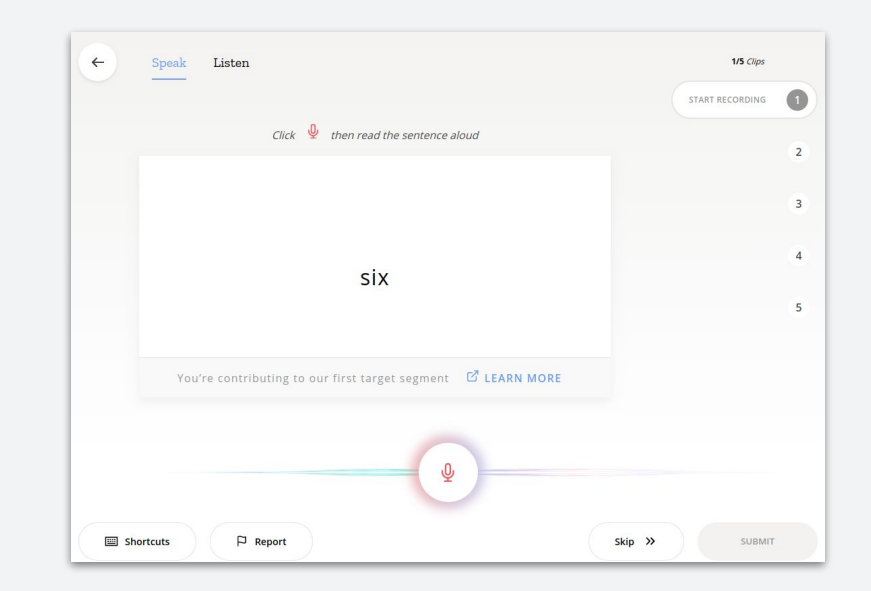

https://commonvoice.mozilla.org

# today!

### **ML in the Navajo Nation**

How can **you** use ML **in your community**!

 $\alpha$ 

 $\alpha$